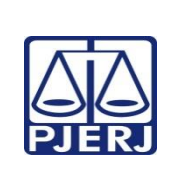

## **TRIBUNAL DE JUSTIÇA DO ESTADO DO RIO DE JANEIRO DEPARTAMENTO DE GOVERNANÇA E PLANEJAMENTO ESTRATÉGICO PLANO DE ATIVIDADE DETALHADA (PAT)**

**Unidade Organizacional:** Secretaria das Câmaras

**Elaborado por:** Secretaria das Câmaras

**Aprovado por:** Secretaria Geral Judiciária

**Data da VIGÊNCIA:** 25/07/2024

## **IMPORTANTE: Sempre verifique no** *site* **do TJRJ se a versão impressa do documento está atualizada.**

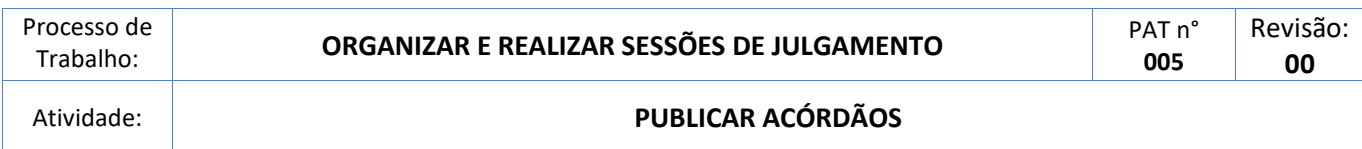

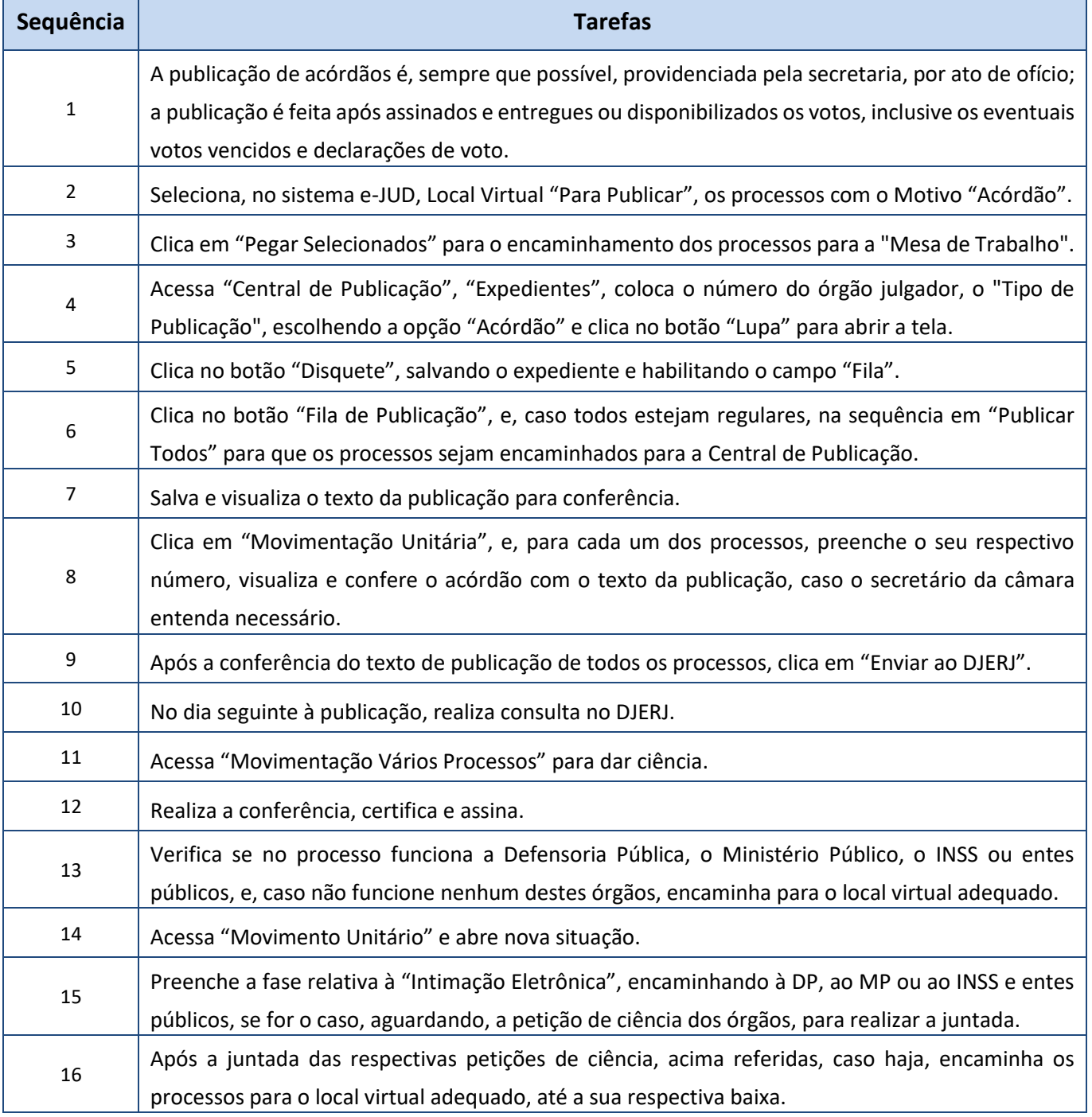